# **Inhaltsverzeichnis**

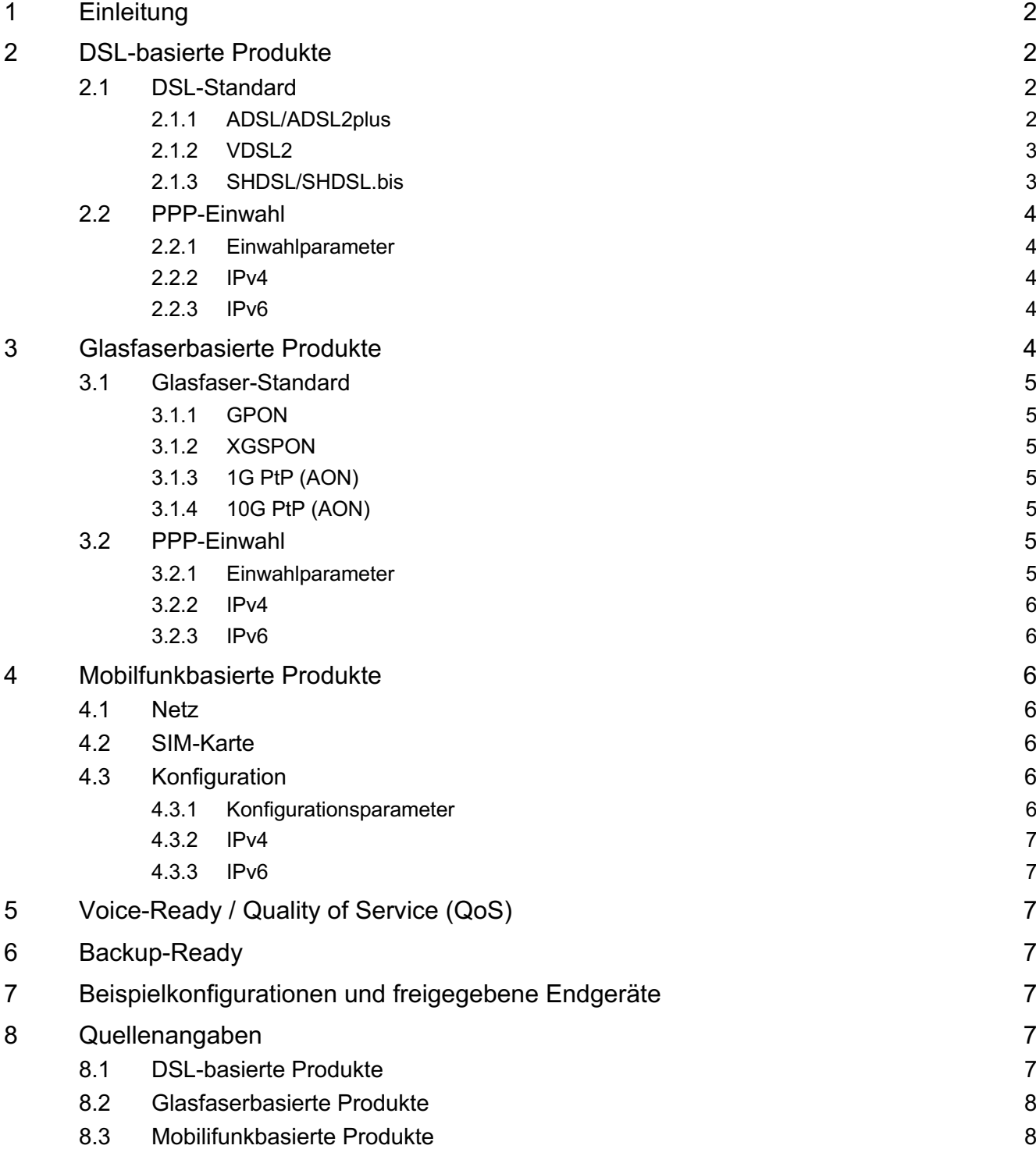

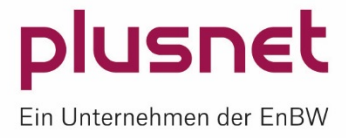

## **Änderungshistorie**

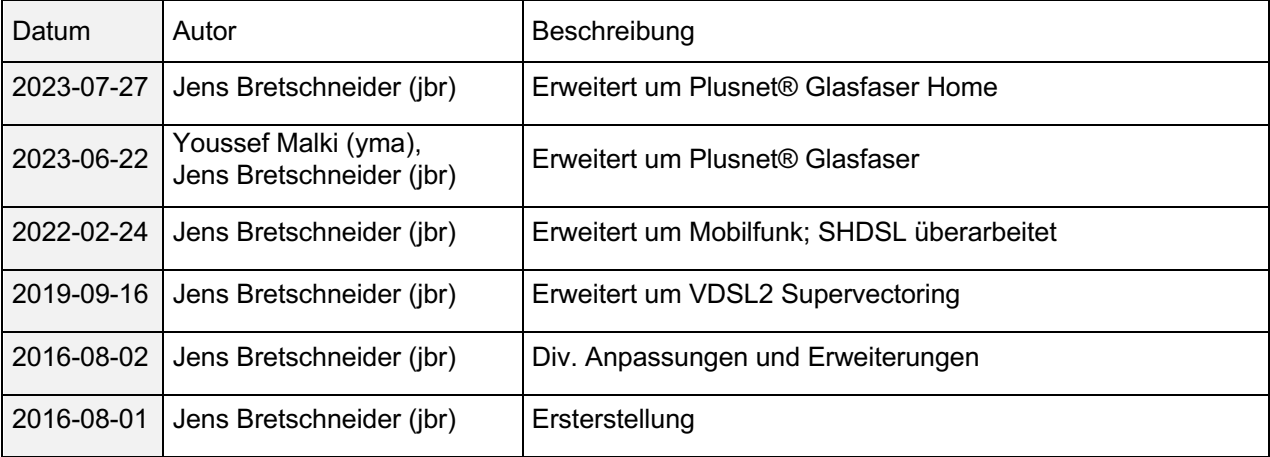

# **1 Einleitung**

Am 1. August 2016 ist das unter dem Stichwort Routerfreiheit bekannt gewordene Gesetz zur Auswahl und zum Anschluss von Telekommunikationsendgeräten in Kraft getreten. Dieses Dokument beschreibt die von Plusnet bereit gestellte passive Schnittstelle zum Anschluss kundeneigener Endgeräte.

# **2 DSL-basierte Produkte**

## **2.1 DSL-Standard**

### **2.1.1 ADSL/ADSL2plus**

Produktfamilien: Q-DSL® Office, Q-DSL® Pro (asym.), Plusnet® Resale ADSL (alle Varianten).

Die Anschlüsse entsprechen umfänglich der technischen Richtlinie 1 TR 112 der Deutschen Telekom AG.

Die ADSL-Verbindung entspricht den ITU-T Standards G.992.1 (ADSL), G.992.3 (ADSL2) und G.992.5 (ADSL2plus). Je nach Anschlussart der Vorleistung wird Annex B oder Annex J verwendet, teilweise wird Multi-Mode-Aushandlung unterstützt. Auf dem Endgerät muss der Rate Adaptive Mode aktiv sein. Plusnet behält sich vor, den genutzten ITU-T Standard sowie Annex innerhalb der gelisteten Varianten jederzeit ohne Ankündigung zu wechseln. Aktuelle handelsübliche ADSL-Endgeräte unterstützen alle oben gelisteten Standards sowie Annex-Spezifikationen.

Die passive Übergabeschnittstelle bildet eine TAE-F Buchse. Das ADSL-Signal wird standardkonform auf den Pins 1+2 aufgeschaltet. Die restlichen Pins sind unbeschaltet.

Als Layer 2-Protokoll kommt ATM (VPI 1, VCI 32) sowie PPPoEoA zum Einsatz. Multilink-PPP sowie PPPoA werden nicht unterstützt.

Bei Plusnet-Produkten, die auf einem Vorprodukt der Deutsche Telekom AG basieren (Q-DSL® Pro, Plusnet® Resale ADSL (Basic)), gilt eine Ausnahme: Wird der Anschluss mit Annex J bereitgestellt, ist die PPPoE-Session im VLAN 7 aufzubauen – es gelten somit die Parameter VPI 1, VCI 32, VLAN 7.

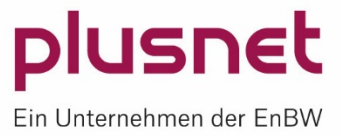

Plusnet empfiehlt dringend, das Endgerät derart zu konfigurieren, dass die Einwahl parallel untagged/native, also ohne VLAN-Tag, als auch tagged mit VLAN 7 ausgehandelt wird, bis eine PPPoEoA-Verbindung erfolgreich aufgebaut wurde. Der Vorgang sollte bei jeder Unterbrechung der PPPoEoA-Verbindung wiederholt werden.

#### **2.1.2 VDSL2**

Produktfamilien: Plusnet® VDSL; Plusnet® Resale VDSL

Die Anschlüsse entsprechen umfänglich der technischen Richtlinie 1 TR 112 der Deutschen Telekom AG.

Die VDSL2-Verbindung entspricht dem ITU-T Standard G.993.2 (VDSL2) nach Annex B Profil 17a sowie G.993.5 (VDSL2-Vectoring). Für die Produktbandbreiten 175 Mbit/s sowie 250 Mbit/s muss das Endgerät G.993.5 Annex Q Profil 35b (Supervectoring) unterstützen. Auf dem Endgerät muss der *Rate Adaptive Mode* aktiv sein. Plusnet behält sich vor, den genutzten ITU-T Standard innerhalb der gelisteten Varianten jederzeit ohne Ankündigung zu wechseln. Aktuelle handelsübliche VDSL-Endgeräte unterstützen die oben gelisteten Standards.

VDSL2-Endgeräte, die an einem supervectored Anschluss nach G.993.5 Annex Q betrieben werden, aber nicht supervectoring-fähig sind, synchronisieren unabhängig von der vertraglich vereinbarten Geschwindigkeit mit einer reduzierten Geschwindigkeit von max. 100 MBit/s im Downstream und max. 40 MBit/s im Upstream.

VDSL2-Endgeräte, die an einem vectored oder supervectored Anschluss nach G.993.5 betrieben werden, aber nicht vectoring-fähig sind, synchronisieren unabhängig von der vertraglich vereinbarten Geschwindigkeit mit einer reduzierten Geschwindigkeit von max. 20 MBit/s im Downstream und max. 1 MBit/s im Upstream.

Die passive Übergabeschnittstelle bildet eine TAE-F Buchse. Das VDSL-Signal wird standardkonform auf den Pins 1+2 aufgeschaltet. Die restlichen Pins sind unbeschaltet.

Als Layer 2-Protokoll kommt PTM/EFM (VLAN 7) sowie PPPoE zum Einsatz. Multilink-PPP sowie PPPoA werden nicht unterstützt.

#### **2.1.3 SHDSL/SHDSL.bis**

Produktfamilien: Q-DSL® Max, Plusnet® Resale SHDSL (alle Varianten)

Je nach Produkt, Standort und Leitungslänge werden 1 bis 4 Leitungen (TALs) gebündelt, um Geschwindigkeiten von bis zu 20MBit/s (sym.) zu erreichen. Abhängig davon werden unterschiedliche SHDSL-Standards genutzt:

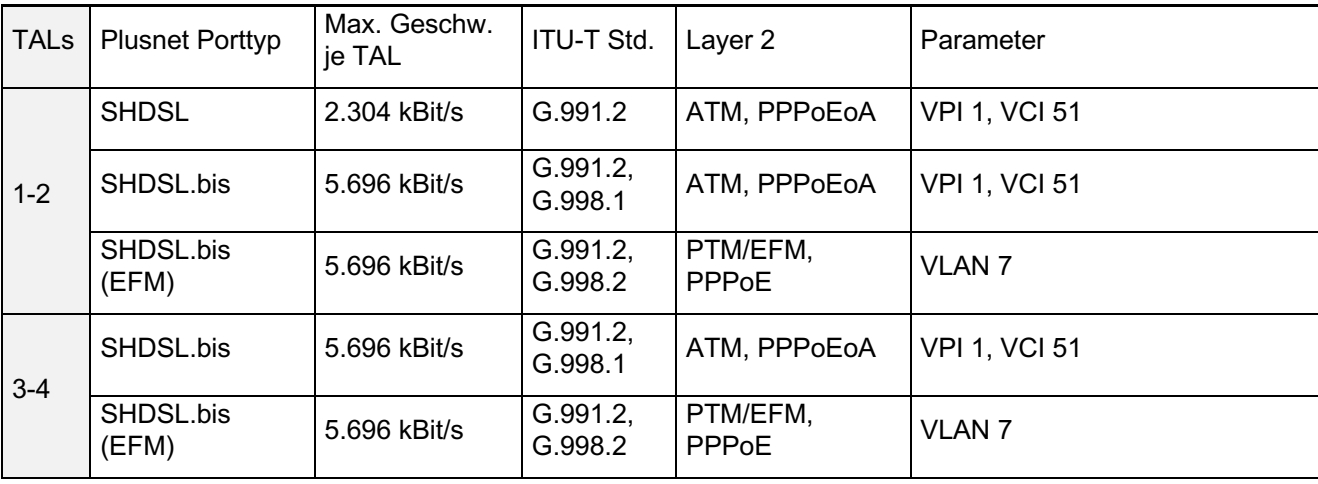

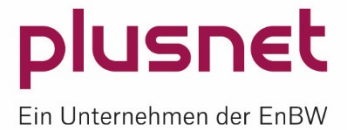

Abweichend hiervon kommt teilweise für Anschlüsse, die bis zum Jahr 2012 angeschaltet wurden, Multilink-PPPoEoA zum Einsatz. Bei dieser Variante findet keine Bündelung auf DSL-Ebene statt, über jede TAL wird eine eigenständige DSL-Verbindung aufgebaut.

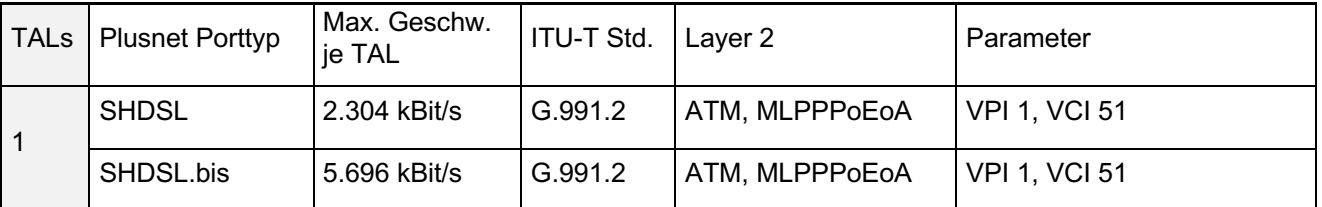

Bei sämtlichen SHDSL-basierten Produkten kommt ausschließlich Annex B zum Einsatz. Auf dem Endgerät muss der *Rate Adaptive Mode* aktiv sein, inklusive der automatischen Erkennung der Anzahl der zu nutzenden TALs. PPPoA wird nicht unterstützt.

Plusnet behält sich vor, den genutzten ITU-T Standard innerhalb der gelisteten Varianten jederzeit ohne Ankündigung zu wechseln, insbesondere eine Migration hin zu PTM/EFM-basiertem Bonding.

Die passive Übergabeschnittstelle bildet eine TAE-F Buchse je TAL. Das SHDSL-Signal wird standardkonform auf den Pins 1+2 aufgeschaltet. Die restlichen Pins sind unbeschaltet.

## **2.2 PPP-Einwahl**

#### **2.2.1 Einwahlparameter**

Die genutzte PPP-Variante ist im Abschnitt 2 jeweils benannt.

PPP-Benutzername und -Kennwort sind auf Anfrage vom Plusnet Support erhältlich.

Ein spezifischer PPPoE Service-Name ist nicht erforderlich, ggf. übermittelte Werte werden ignoriert. Zur Authentifizierung stehen mindestens PAP und CHAP zur Verfügung, ggf. weitere proprietäre Varianten.

Die MTU beträgt in allen Fällen 1.492 Bytes. RFC 4638 zur Aushandlung einer größeren MTU wird nicht unterstützt.

### **2.2.2 IPv4**

IPCP wird zur Aushandlung der IPv4-Adresse genutzt. Bei Anschlüssen mit statischen IPv4-Adressen wird die statische IPv4 WAN-Adresse dynamisch mittels IPCP zwischen Netzknoten und Endgerät ausgehandelt und darf *nicht* statisch auf dem WAN-Interface des Endgerätes konfiguriert werden.

Die IPv4-Adressen der Plusnet DNS-Caching-Server werden im Rahmen der Aushandlung übermittelt.

### **2.2.3 IPv6**

IPv6 wird mittels IPv6CP ausgehandelt, sofern am Anschluss beauftragt. Dabei wird mittels IPv6CP die Interface ID ::1 ausgehandelt, während das WAN-Präfix per Router Advertisement bekannt gegeben wird. Das LAN-Präfix kann schließlich per DHCPv6 abgerufen werden – solange dies nicht geschieht, wird es auch nicht zum Anschluss geroutet und steht somit auch nicht zur Verfügung.

Die IPv6-Adressen der Plusnet DNS-Caching-Server werden übermittelt.

# **3 Glasfaserbasierte Produkte**

Produktfamilie: Plusnet® Glasfaser, Plusnet® Glasfaser Home

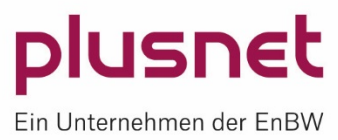

## **3.1 Glasfaser-Standard**

Je nach Produkt und Standort bzw. Ausbaugebiet kommen unterschiedliche Technologien zum Einsatz.

### **3.1.1 GPON**

GPON-Technik kommt aktuell nicht zum Einsatz.

#### **3.1.2 XGSPON**

Die XGSPON-Verbindung entspricht den ITU-T Standards G.9807.1 und G.9807.2 und wird passiv mittels Gf-TA (Glasfaser-Teilnehmeranschluss) mit einer simplex LC/APC 8 Grad Buchse abgeschlossen.

Über eine Singlemode-Glasfaser nach ITU-T G.652 D oder höher wird damit ein ONT/ONU z.B. als separates Endgerät oder in Form eines steckbaren Transceivers (SFP/SFP+) verbunden. ONT/ONU muss die OMCI (ONU Management and Control Interface) Funktionen, die im Standard ITU-T G.988 beschrieben sind, unterstützen.

Die optische Schnittstelle des ONT/ONU muss den folgenden technischen Parametern entsprechen:

Wellenlänge und Optische Leistung:

- RX: 1575-1580 nm (Zentrierung: 1577 nm), -9 ... -28 dBm
- TX: 1260-1280 nm (Zentrierung: 1270 nm), +4 ... +9 dBm

Das ONT/ONU muss sich über seine Seriennummer gegenüber dem Plusnet-Netz authentifizieren.

#### **3.1.3 1G PtP (AON)**

Die 1G PtP (AON)-Verbindung wird passiv mittels Gf-TA (Glasfaser-Teilnehmeranschluss) mit einer simplex LC/APC 8 Grad Buchse abgeschlossen.

Kompatible Optik: 1000BASE-BX20-U

Wellenlänge und Optische Leistung:

- RX: 1490 nm, -23 bis -3 dBm
- TX: 1310 nm, -9 bis 3 dBm

#### **3.1.4 10G PtP (AON)**

Die 10G PtP (AON)-Verbindung wird passiv mittels Gf-TA (Glasfaser-Teilnehmeranschluss) mit einer simplex LC/APC 8 Grad Buchse abgeschlossen.

Kompatible Optik: 10GB-BX20-U

Wellenlänge:

- RX: 1330 nm
- TX: 1270 nm

#### **3.2 PPP-Einwahl**

#### **3.2.1 Einwahlparameter**

Als Layer 2-Protokoll kommt PPPoE im VLAN 7 zum Einsatz. Multilink-PPP wird nicht unterstützt.

PPP-Benutzername und -Kennwort sind auf Anfrage vom Plusnet Support erhältlich.

Ein spezifischer PPPoE Service-Name ist nicht erforderlich, ggf. übermittelte Werte werden ignoriert. Zur Authentifizierung stehen mindestens PAP und CHAP zur Verfügung, ggf. weitere proprietäre Varianten.

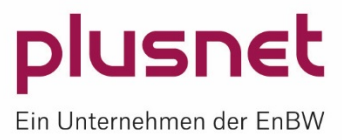

Die MTU beträgt in allen Fällen 1.492 Bytes. RFC 4638 zur Aushandlung einer größeren MTU wird nicht unterstützt.

#### **3.2.2 IPv4**

IPCP wird zur Aushandlung der IPv4-Adresse genutzt. Bei Anschlüssen mit statischen IPv4-Adressen wird die statische IPv4 WAN-Adresse dynamisch mittels IPCP zwischen Netzknoten und Endgerät ausgehandelt und darf *nicht* statisch auf dem WAN-Interface des Endgerätes konfiguriert werden.

Die IPv4-Adressen der Plusnet DNS-Caching-Server werden im Rahmen der Aushandlung übermittelt.

#### **3.2.3 IPv6**

IPv6 wird mittels IPv6CP ausgehandelt, sofern am Anschluss beauftragt. Dabei wird mittels IPv6CP die Interface ID ::1 ausgehandelt, während das WAN-Präfix per Router Advertisement bekannt gegeben wird. Das LAN-Präfix kann schließlich per DHCPv6 abgerufen werden – solange dies nicht geschieht, wird es auch nicht zum Anschluss geroutet und steht somit auch nicht zur Verfügung.

Die IPv6-Adressen der Plusnet DNS-Caching-Server werden übermittelt.

# **4 Mobilfunkbasierte Produkte**

Produktfamilie: Plusnet Mobile Access, Plusnet Resale Mobile

#### **4.1 Netz**

Es wird ausschließlich das Netz der Deutsche Telekom/T-Mobile verwendet. Die jeweilige örtlich (geographisch) verfügbare Mobilfunk-Technologie ist unter https://www.telekom.de/netzausbau einsehbar. Für Plusnet ist ggf. nur eine Untermenge der verfügbaren Mobilfunk-Technologien freigeschaltet.

### **4.2 SIM-Karte**

Die SIM-Karte ist nicht durch eine PIN geschützt. Entsprechend werden weder PIN noch PUK bereitgestellt.

Den Form-Faktor der SIM-Karte (die Größe) wählt Plusnet je nach Bedarf des durch Plusnet bereit gestellten Endgerätes aus. Ein Austausch gegen andere Formate ist nicht möglich.

### **4.3 Konfiguration**

#### **4.3.1 Konfigurationsparameter**

Die Mobilfunk-Technologie sollte nicht statisch konfiguriert werden, sondern derart, dass sich Endgerät und Netz automatisch auf den maximal möglichen Betriebsmodus einigen.

Ohne weitere spezifische Konfiguration verbindet sich die durch Plusnet bereitgestellte SIM-Karte mit dem Netz der Deutsche Telekom/T-Mobile und bezieht auch von dort IPv4- und ggf. IPv6-Adressen. Dieser Betriebsmodus wird seitens Plusnet weder genutzt noch unterstützt.

Zur Verbindung mit dem Plusnet-Netz ist der APN "qsc.sa.t-mobile" zu verwenden. Benutzername und -Kennwort sind auf Anfrage vom Plusnet Support erhältlich. Die folgenden Angaben beziehen sich ausschließlich auf diesen Betriebsmodus.

Zur Authentifizierung stehen PAP und CHAP zur Verfügung. Die MTU beträgt mindestens 1.300 Bytes.

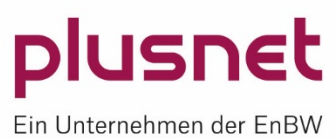

### **4.3.2 IPv4**

Die statische IPv4 WAN-Adresse wird dynamisch zwischen Netzknoten und Endgerät ausgehandelt und darf *nicht* statisch auf dem WAN-Interface des Endgerätes konfiguriert werden.

Die IPv4-Adressen der Plusnet DNS-Caching-Server werden im Rahmen der Aushandlung übermittelt.

### **4.3.3 IPv6**

IPv6 steht für mobilfunkbasierte Plusnet-Produkte nicht zur Verfügung.

# **5 Voice-Ready / Quality of Service (QoS)**

Netzseitig werden Plusnet VoIP-Dienste im Downstream automatisch priorisiert, sofern das genutzte Produkt über das Merkmal "Voice-Ready" verfügt. Mobilfunkbasierte Plusnet-Produkte unterstützen generell kein QoS.

Um QoS vollständig bereit zu stellen, ist es erforderlich, auch auf dem Endgerät QoS einzurichten und die genutzten VoIP-Dienste somit im Upstream zu priorisieren.

ToS- und DiffServ/DSCP-Markierungen sind nicht erforderlich und werden nicht beachtet.

## **6 Backup-Ready**

Werden zwei Verträge als Master-/Backup-Kombination beauftragt, ist es nicht möglich, nur eines der Endgeräte durch ein kundeneigenes zu ersetzen – entweder sind beide Plusnet-Router zu nutzen oder zwei Kundenendgeräte.

Master- und Backup-Vertrag verfügen jeweils über eine öffentliche WAN-IPv4-Adresse mit Netzmaske /32. Zusätzlich sind in der Regel ein oder mehrere Netze (/30 und kleiner, d.h. 4 und mehr IPv4-Adressen) vorhanden, die auf den jeweils aktiven Vertrag geroutet werden:

- Ist die PPP-Verbindung des Master-Routers online, werden die Netze dorthin geroutet
	- Die PPP-Verbindung des Backup-Routers erhält in diesem Falle keinen Traffic der Netze zu sich geroutet
- Ist die PPP-Verbindung des Master-Routers offline, werden die Netze zum Backup-Router geroutet

Außer durch Abbau der PPP-Verbindung des Master-Routers kann das Routing kundenseitig nicht beeinfluss werden.

Auf dem Kundenrouter können Protokolle wie VRRP, HSRP oder ähnliches genutzt werden, um eine Redundanz bereit zu stellen.

# **7 Beispielkonfigurationen und freigegebene Endgeräte**

Plusnet stellt aus rechtlichen Gründen keine Beispielkonfigurationen für kundeneigene Endgeräte bereit. Ebenso bietet Plusnet keine Liste von freigegebenen Endgeräten ("Whitelist") an.

Im Störungsfall bzw. bis zum Abschluss der Diagnose ist es notwendig, das durch Plusnet bereit gestellte Endgerät am Anschluss zu betreiben.

## **8 Quellenangaben**

#### **8.1 DSL-basierte Produkte**

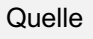

**URL** 

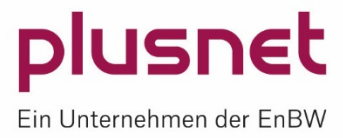

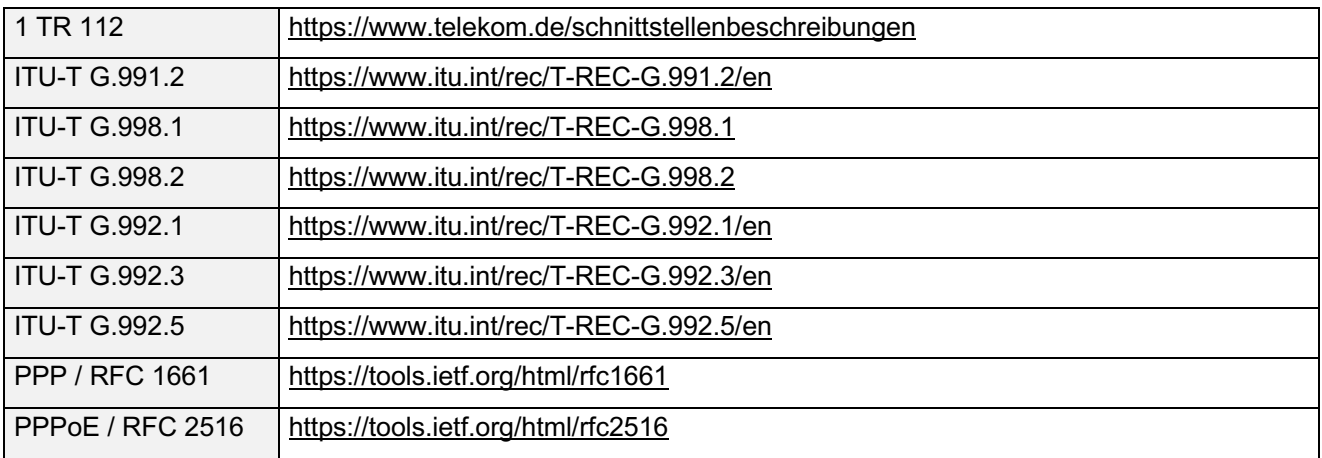

## **8.2 Glasfaserbasierte Produkte**

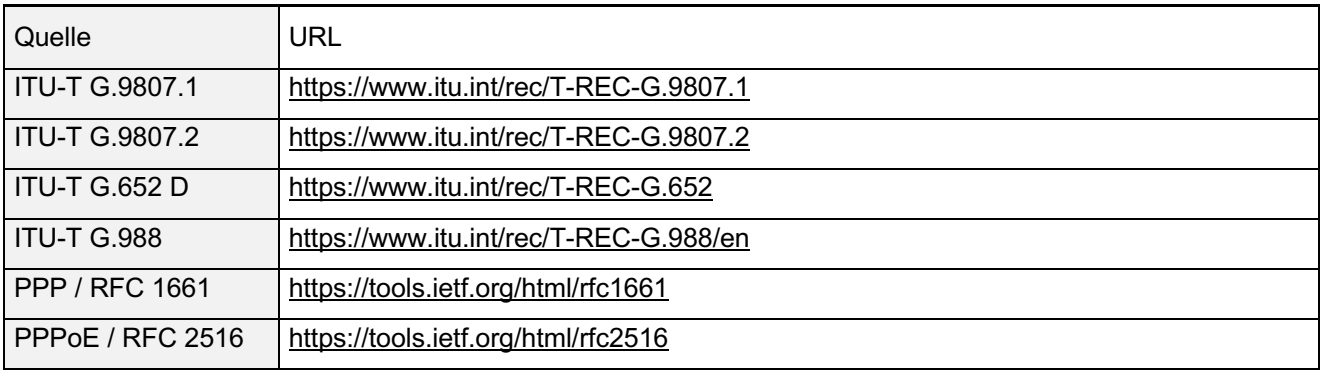

## **8.3 Mobilifunkbasierte Produkte**

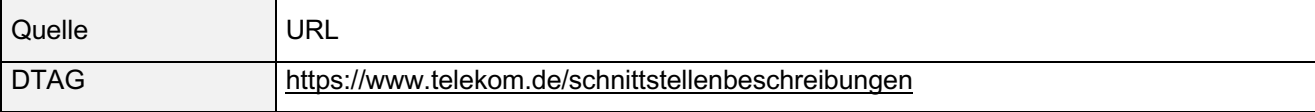

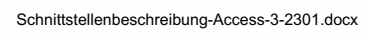

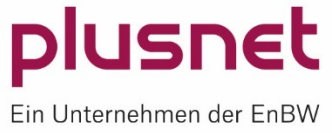